## LibreOffice Basic IDE klavye kısayolları

## Genel

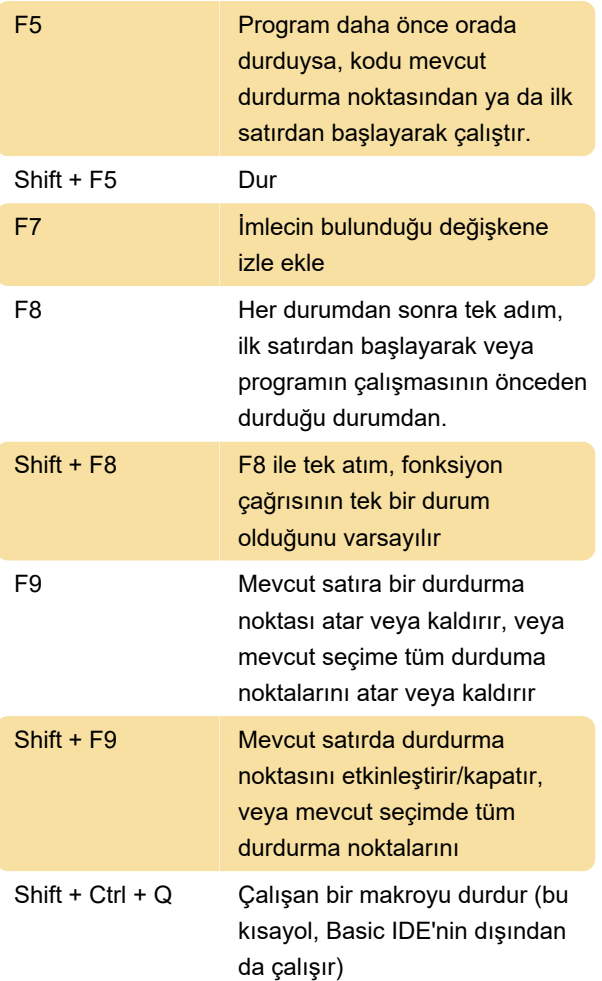

Not: Eğer Basic IDE içerisindeyseniz ve makro bir durdurma noktasında sonlandıysa, Shift+Ctrl+Q tuşları makronun çalışmasını durdurur, fakat bunu sadece sonraki F5, F8 veya Shift+F8 tuşlarından sonra anlayabilirsiniz.

Kaynak: LibreOffice yardımı

Son değişiklik: 11.11.2019 20:10:24

Daha fazla bilgi için: [defkey.com/tr/libreoffice-basic](https://defkey.com/tr/libreoffice-basic-ide-klavye-kisayollari)[ide-klavye-kisayollari](https://defkey.com/tr/libreoffice-basic-ide-klavye-kisayollari)

[Bu PDF'yi özelleştir...](https://defkey.com/tr/libreoffice-basic-ide-klavye-kisayollari?pdfOptions=true)